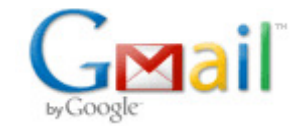

**Jonathan Brandenburg <jonathan.c.brandenburg@gmail.com>**

## **RTL SDR Commands**

1 message

Andrew Koenig <ke5gdb@gmail.com> Sat, Apr 18, 2015 at 12:18 PM To: Jonathan Brandenburg <jonathan@jonathanbrandenburg.com>

Play 102.1

rtl\_fm -M fm -E deemp -g 20 -A lut -s 180k -f 102.1M -p 47 - | sox -r 180k -t raw -e signed -b 16 -c 1 -V1 -v 2.2 - -t wav -r 32k - sinc 0-15k -t 1000 | play -r 32k -t wav -

Decode APRS: rtl\_fm -f 144.39M -g 50 -s 22050 -l 55 -p 47 | multimon-ng -A -a AFSK1200 -t raw /dev/stdin

Decode POCSAG:

rtl\_fm -M fm -l 55 -g 50 -A lut -s 22050 -f 931.865M -f 931.515M -f 931.0625M -f 931.940M -f 929.940M -f 929.615M -p 47 - | multimon-ng -t raw -a POCSAG512 -a POCSAG1200 -a POCSAG2400 -f alpha /dev/stdin

-- Andrew Koenig